## Outline

Personnel Mission, Strategy, Project, Phases Authentication and Authorization Contextualization Fault Tolerance and High Availability (HA) Monitoring, Accounting Grid and Cloud "Bursting" Virtualized MPI Stakeholders Summary

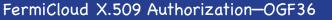

#### Fermilab Grid & Cloud Computing Department

Keith Chadwick (Department Head) Gabriele Garzoglio (Associate Head)

Distributed Offline Computing Services

Gabriele Garzoglio (Leader) David Dykstra Hyunwoo Kim Tanya Levshina Parag Mhashilkar Marko Slyz Douglas Strain 2012 Summer students: Siyuan Ma, Giovanni Franzini FermiGrid Services

Steven C. Timm (Leader) Kevin Hill (OSG Security) Neha Sharma Karen Shepelak Gerard Bernabeu Posted Opening (soon) KISTI Visitors: Seo-Young Noh, Hyunwoo Kim

### FermiCloud – Mission, Strategy, Goals & History

As part of the FY2010 activities, the (then) Grid Facilities Department established a project to implement an initial "FermiCloud" capability with the goal of developing and establishing Scientific Cloud capabilities for the Fermilab Scientific Program,

• Building on the very successful FermiGrid program that supports the full Fermilab user community and makes significant contributions as members of the Open Science Grid Consortium.

In a (very) broad brush, the mission of FermiCloud is:

- To deploy a production quality Infrastructure as a Service (IaaS) Cloud Computing capability in support of the Fermilab Scientific Program.
- To support additional IaaS, PaaS and SaaS Cloud Computing capabilities based on the FermiCloud infrastructure at Fermilab.

This project is split over several overlapping phases.

FermiCloud X.509 Authorization—OGF36

09-Oct-2012

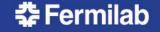

# Overlapping Phases

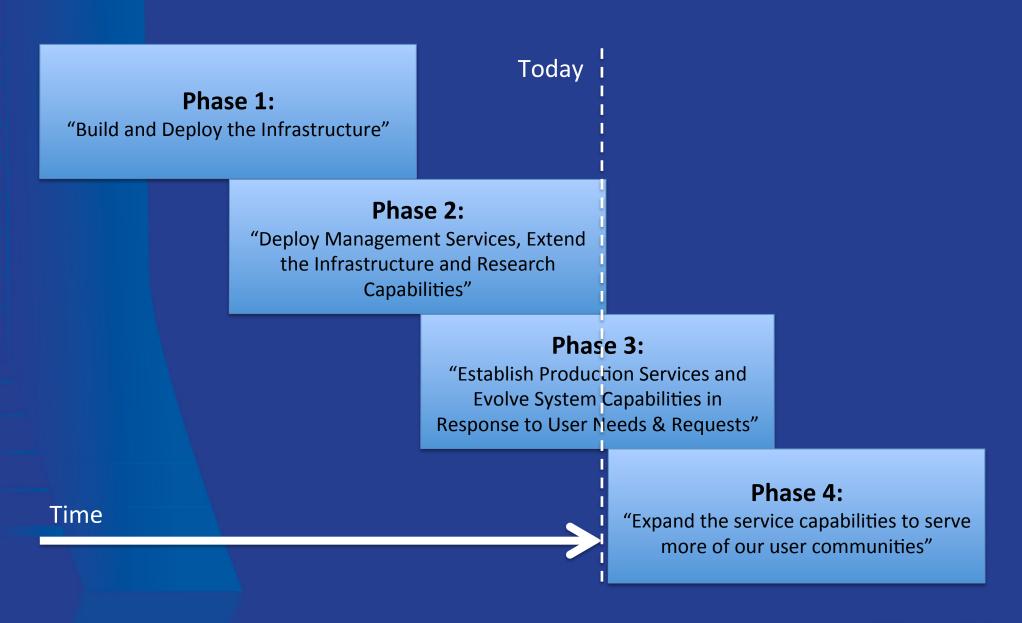

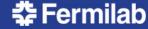

#### FermiCloud Phase 1: "Build and Deploy the Infrastructure"

- Specify, acquire and deploy the FermiCloud hardware,
- Establish initial FermiCloud requirements and select the "best" open source cloue computing framework that best met these requirements (OpenNebula),

 Deploy capabilities to meet the needs of the stakeholders (JDEM analysis development, Grid Developers and Integration test stands, Storage/ dCache Developers, LQCD testbed).

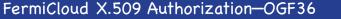

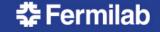

5

#### FermiCloud Phase 2: "Deploy Management Services, Extend the Infrastructure and Research Capabilities"

- Implement x509 based authentication (patches contributed back to Opertvebula project and ۰ are generally available in OpenNebula V3.2), perform secure contextualization of vertual machines at launch.
- Perform virtualized filesystem I/O measurements, •
- ٠
- Implement monitoring and accounting, to Concern Collaborate with KI Collaborate with KISN ersonnel to demonstrate and and Cloud Bursting capabilities and • perform initial benchmarks of Virtualized 17,
- Target `mall" low-cpu-l-ad servers such as Grid gatekeepers, forwarding nodes, small • database, monitering, etc.,
- Begin the hardware deployment of a distributed SAN, •
- Investigate automated provisioning mechanisms (puppet & cobbler). •

FermiCloud X.509 Authorization-OGF36

09-0ct-2012

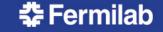

6

#### FermiCloud Phase 3: "Establish Production Services and Evolve System Capabilities in Response to User Needs & Requests"

- Deploy highly available 24x7 production services,
   Both infrastructure and user services.
- Deploy puppet & coobler in production,
- Develop and deploy real Gale machine detection,
- Research possibilities for a true multi-user filesystem on top of a distributed & replicated SAN,
- Live migration becomes important for this phase.

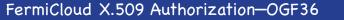

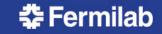

FermiCloud Phase 4: "Expand the service capabilities to serve more of our user communities"

- Deploy a true multi-user filesystem on top of a distributed & replicated SAN,
- Demonstrate interoperability as well/ accepting.VM's as batch jobs, interoperating with KISTI cloud, Nimbus, etc.,
- Participate in Fermilub 100 Gb/s network testbed,
- Perform more "Virtualized MPI" benchmarks and run some seal world MPI codes,
- OpenStack evaluation.

FermiCloud X.509 Authorization-OGF36

09-Oct-2012

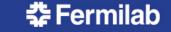

# OpenNebula Authentication

OpenNebula came with "pluggable" authentication, but few plugins initially available.

OpenNebula 2.0 Web services by default used access key / secret key mechanism similar to Amazon EC2. No https available.

Four ways to access OpenNebula

Command line tools

Sunstone Web GUI

"ECONE" web service emulation of Amazon Restful (Query) API

OCCI web service.

We wrote X.509-based authentication plugin.

 Patches to OpenNebula to support this were developed at Fermilab and submitted back to the OpenNebula project in Fall 2011 (generally available in OpenNebula V3.2 onwards).

X.509 plugins available for command line and for web services authentication.

#### X.509 Authentication—how it works

- Command line:
  - User creates a X.509-based token using "oneuser login" command
  - This makes a base64 hash of the user's proxy and certificate chain, combined with a username:expiration date, signed with the user's private key
- Web Services:
  - Web services daemon contacts OpenNebula XML-RPC core on the users' behalf, using the host certificate to sign the authentication token.
  - Use Apache mod\_ssl or gLite's GridSite to pass the grid certificate DN (and optionally FQAN) to web services.
- Limitations:
  - With Web services, one DN can map to only one user.

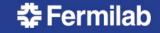

#### Grid AuthZ Interoperability Protocol

- Use XACML 2.0 to specify
  - DN, CA, Hostname, CA, FQAN, FQAN signing entity, and more.
- Developed in 2007, has been used in Open Science Grid and other grids
- Java and C bindings available for client
  - Most commonly used C binding is LCMAPS
- Used to talk to GUMS, SAZ, others
- Allows one user to be part of different Virtual Organizations and have different groups and roles.
- For Cloud authorization we will configure GUMS to map back to individual user names, one per person
- Each personal account in OpenNebula created in advance.

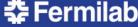

# "Authorization" in OpenNebula

- Note: OpenNebula has pluggable "Authorization" modules as well.
- These control Access ACL's—namely which user can launch a virtual machine, create a network, store an image, etc.
- Not related to the grid-based notion of authorization at all.
- Instead we make our "Authorization" additions to the Authentication routines of OpenNebula

Fermilab

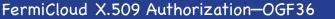

## X.509 Authorization

- OpenNebula authorization plugins written in Ruby
- Use Ruby-C binding to call the C-based routines for LCMAPS, call GUMS and SAZ
- LCMAPS returns a uid/gid call from GUMS and a yes/no from SAZ.
- TRICKY PART—how to load user credential with extended attributes into a web browser?
  - It can be done, but high degree of difficulty (PKCS12 conversion of VOMS proxy with all certificate chain included).
  - We have a side project to make it easier/automated.
- Currently—have proof-of-principle running on our demo system, command line only.
- Will go live in next production release, probably in fall, will contribute patches back to OpenNebula source.

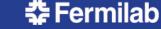

## FermiCloud – Contextualization

Within FermiCloud, virtual machine contextualization is accomplished via:

- Use users x509 proxy credentials to perform secure access via openSSL to an external "secure secrets repository",
- Credentials are copied into ramdisk within the VM and symlinks are made from the standard credential locations (/etc/grid-security/certificates) to the credentials in the ramdisk.

On virtual machine shutdown, the contents of the ramdisk disappear and the original credential remains in the "secure secrets repository".

These mechanisms prevent the "misappropriation" of credentials if a VM image is copied from the FermiCloud VM library,

• No credentials are stored in VM images "at rest" in the VM library.

This is not perfect – a determined user (VM administrator) could still copy the secure credentials off of their running VM, but this does not offer any additional risk beyond that posed by the administrator of a physical system.

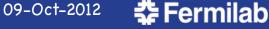

### FermiCloud – Fault Tolerance

As we have learned from FermiGrid, having a distributed fault tolerant infrastructure is highly desirable for production operations.

We are actively working on deploying the FermiCloud hardware resources in a fault tolerant infrastructure:

- The physical systems are split across two buildings,
- There is a fault tolerant network infrastructure in place that interconnects the two buildings,
- We have deployed SAN hardware in both buildings,
- We are finalizing the FermiCloud HA "head node" configuration,
- We are evaluating GFS for our multi-user filesystem and distributed & replicated SAN.

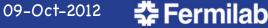

#### FCC and GCC

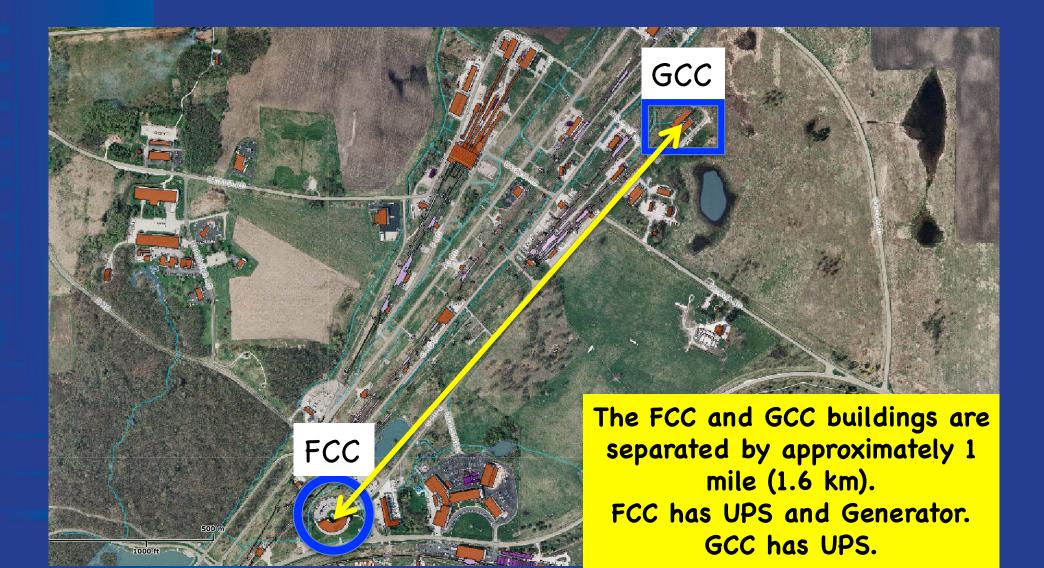

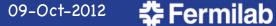

FermiCloud X.509 Authorization-OGF36

### Distributed Network Core Provides Redundant Connectivity

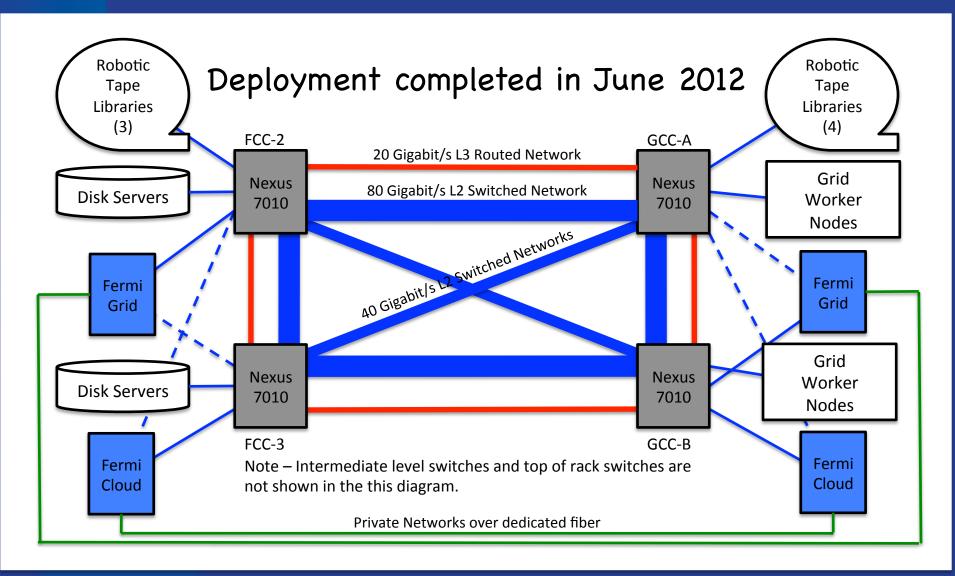

🛟 Fermilab

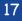

#### FermiCloud – Network & SAN "Today"

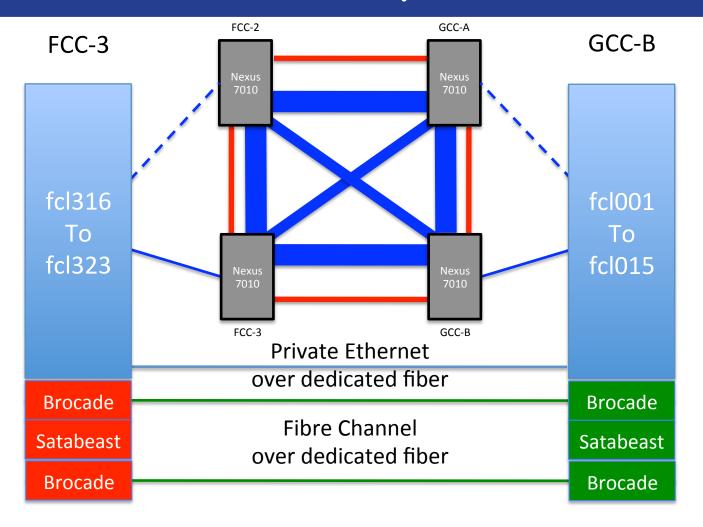

#### FY2011 / FY2012

FermiCloud X.509 Authorization-OGF36

09-Oct-2012

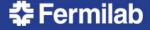

#### FermiCloud - Network & SAN (Possible Future - FY2013/2014)

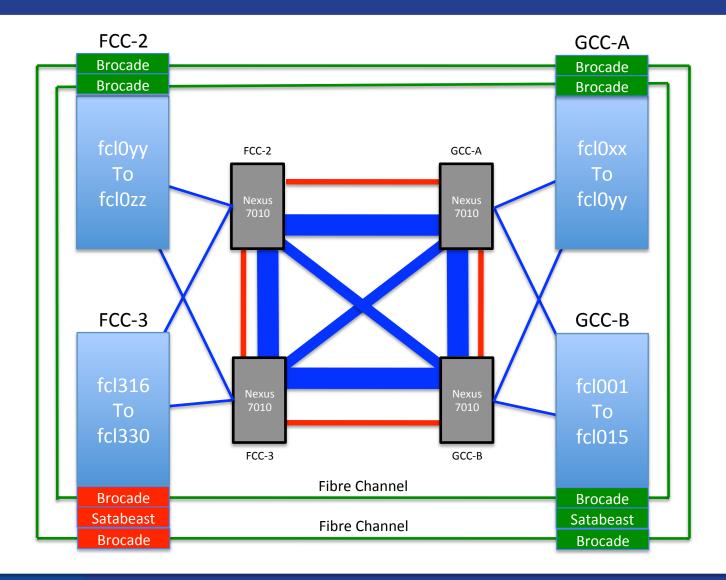

**‡**Fermilab

09-0ct-2012

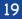

### FermiCloud-HA Head Node Configuration

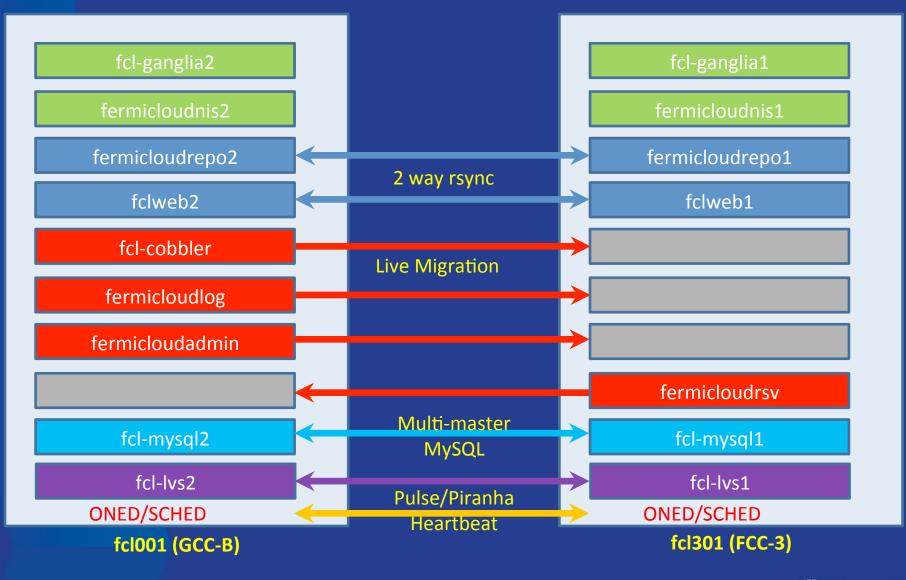

FermiCloud X.509 Authorization-OGF36

09-Oct-2012

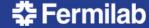

#### FermiCloud – Monitoring Requirements & Goals

Need to monitor to assure that:

- All hardware is available (both in FCC-3 and GCC-B),
- All necessary and required OpenNebula services are running,
- All "24x7" & "9x5" virtual machines (VMs) are running,
- If a building is "lost", then automatically relaunch "24x7" VMs on surviving infrastructure, then relaunch "9x5" VMs if there is sufficient remaining capacity,
- Perform notification (via Service-Now) when exceptions are detected.

09-0ct-2012

# FermiCloud – Monitoring

#### FermiCloud Usage Monitor:

- <u>http://www-fermicloud.fnal.gov/fermicloud-usage-data.html</u>
- Data collection dynamically "ping-pongs" across systems deployed in FCC and GCC to offer redundancy,
- See plot on next page.

# We have deployed a production monitoring infrastructure based on Nagios:

• Utilizing the OSG Resource Service Validation (RSV) scripts.

A "stretch" goal of the monitoring project was to figure out how to identify really idle virtual machines:

 Unfortunately, the "virsh list" output cannot be used, since actively running Xen based VMs are incorrectly labeled as "idle" and idle KVM based VMs are incorrectly labeled as "running".

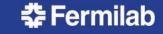

Note – *FermiGrid* Production Services are operated at 100% to 200% "oversubscription"

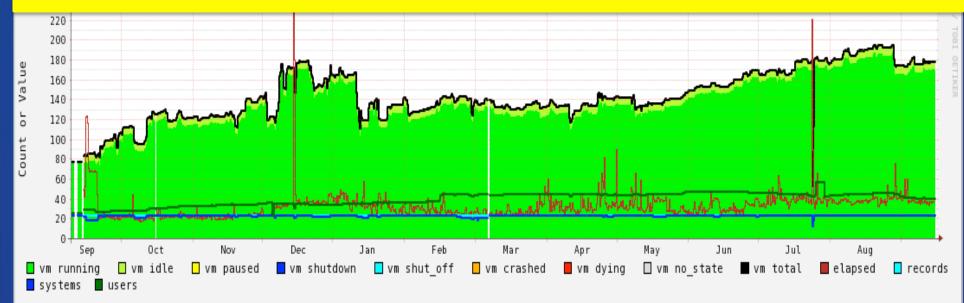

#### VM state<sup>®</sup>\*ag reported<sup>1</sup>by "virsh list"

| records 23 23 23<br>systems 23 23 13 23                                                                                                 |   |                |
|----------------------------------------------------------------------------------------------------|---|----------------|
|                                                                                                    |   | Fe             |
| vm total19514453178vm running18713752170vm idle7717vm paused2001vm shutdown0000vm shut off0000vm crashed0000vm dying0000vm no state0000 |   | N<br>(1<br>5(  |
| users 56 40 23 40<br>elapsed 305 33 17 37<br>Note - vm states as reported by wirsh list<br>Data for ferm:<br>Plot generate              | ~ | 1(<br>(1<br>2( |

| 23<br>13                                         | 23<br>23                       | IST | FermiCloud Capacity                          |          | # of<br>Units |  |
|--------------------------------------------------|--------------------------------|-----|----------------------------------------------|----------|---------------|--|
| 53<br>52<br>0<br>0<br>0                          | 178<br>170<br>7<br>1<br>0<br>0 |     | Nominal<br>(1 physical core                  | = 1 VM)  | 184           |  |
| 0<br>0<br>0                                      | 0<br>0<br>0                    |     | 50% over subsci                              | ription  | 276           |  |
| 23<br>17                                         | 40<br>37                       | ~   | 100% over subscription<br>(1 HT core = 1 VM) |          | 368           |  |
| Farget                                           | 2012<br>d0.fnal.               | gov | 200% over subs                               | cription | 552           |  |
| FermiCloud X.509 Authorization—OGF36 09-Oct-2012 |                                |     | 🛟 Fermilal                                   | b        |               |  |

## True Idle VM Detection

In times of resource need, we want the ability to suspend or "shelve" idle VMs in order to free up resources for higher priority usage.

• This is especially important in the event of constrained resources (e.g. during building or network failure).

Shelving of "9x5" and "opportunistic" VMs allows us to use FermiCloud resources for Grid worker node VMs during nights and weekends

• This is part of the draft economic model.

Giovanni Franzini (an Italian co-op student) has written (extensible) code for an "Idle VM Probe" that can be used to detect idle virtual machines based on CPU, disk I/O and network I/O. The deployment will be along the lines of the rup/rusers service:

- A central "collector" will periodically contact the idle VM probe to determine the state of all the "running" virtual machines, and store the results.
- The VM state results will be processed by a separate "logic" engine that will determine candidate "idle" virtual machines,
- When necessary, the appropriate commands will be issued to shut down "idle" virtual machines (typically to make resources available for higher priority virtual machines).

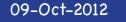

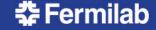

# Idle VM Information Flow

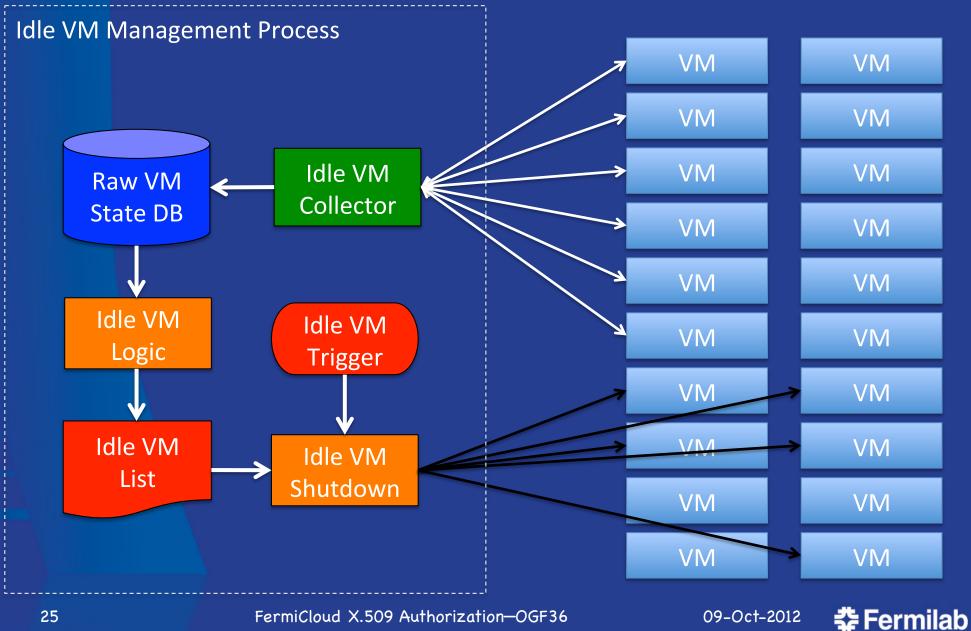

# FermiCloud – Accounting

Currently have two "probes" based on the Gratia accounting framework used by Fermilab and the Open Science Grid:

https://twiki.grid.iu.edu/bin/view/Accounting/WebHome

Standard Process Accounting ("psacct") Probe:

- Installed and runs within the virtual machine image,
- Reports to standard gratia-fermi-psacct.fnal.gov.

Open Nebula Gratia Accounting Probe:

- Runs on the OpenNebula management node and collects data from ONE logs, emits standard Gratia usage records,
- Reports to the "virtualization" Gratia collector,
- The "virtualization" Gratia collector runs existing standard Gratia collector software (no development was required),
- The development of the Open Nebula Gratia accounting probe was performed by Tanya Levshina and Parag Mhashilkar.

Additional Gratia accounting probes could be developed:

- Commercial OracleVM, VMware, ---
- Open Source Nimbus, Eucalyptus, OpenStack, ...

09-Oct-2012

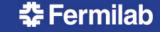

#### **Open Nebula Gratia Accounting Probe**

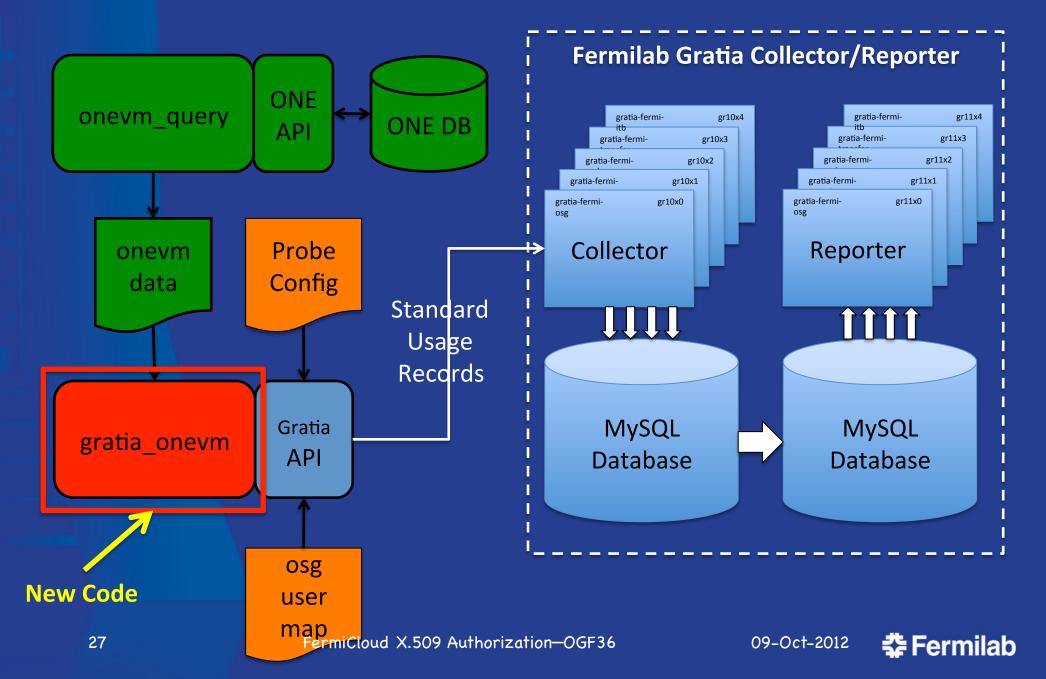

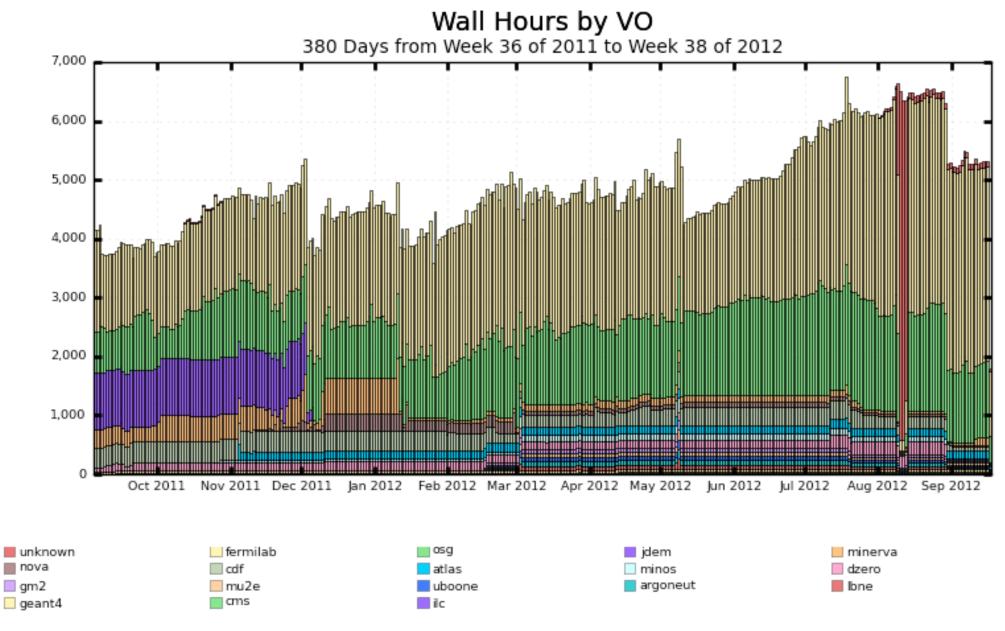

Maximum: 6,761 , Minimum: 1,791 , Average: 4,839 , Current: 1,791

28

FermiCloud X.509 Authorization-OGF36

09-Oct-2012

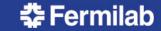

#### Wall Hours by VO (Sum: 1,838,998 Hours)

55 Weeks from Week 35 of 2011 to Week 38 of 2012 fermilab

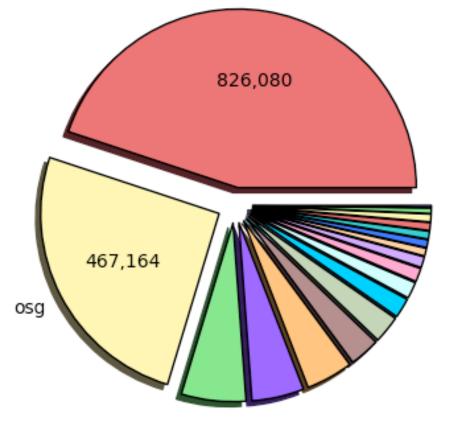

osg (467,164) fermilab (826,081) cdf (107,468) 📕 jdem (86,884) minerva (77,996) dzero (50,173) atlas (45,539) nova (32,895) minos (27,301) Unknown (22,408) geant4 (18,058) uboone (12,900) gm2 (12,899) Ibne (12,898) mu2e (12,900) argoneut (12,882) cms (3,738) lic (8,816)

FermiCloud X.509 Authorization-OGF36

09-Oct-2012

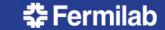

#### RSV Site Quality

1536 Hours from Week 28 of 2012 to Week 38 of 2012 UTC

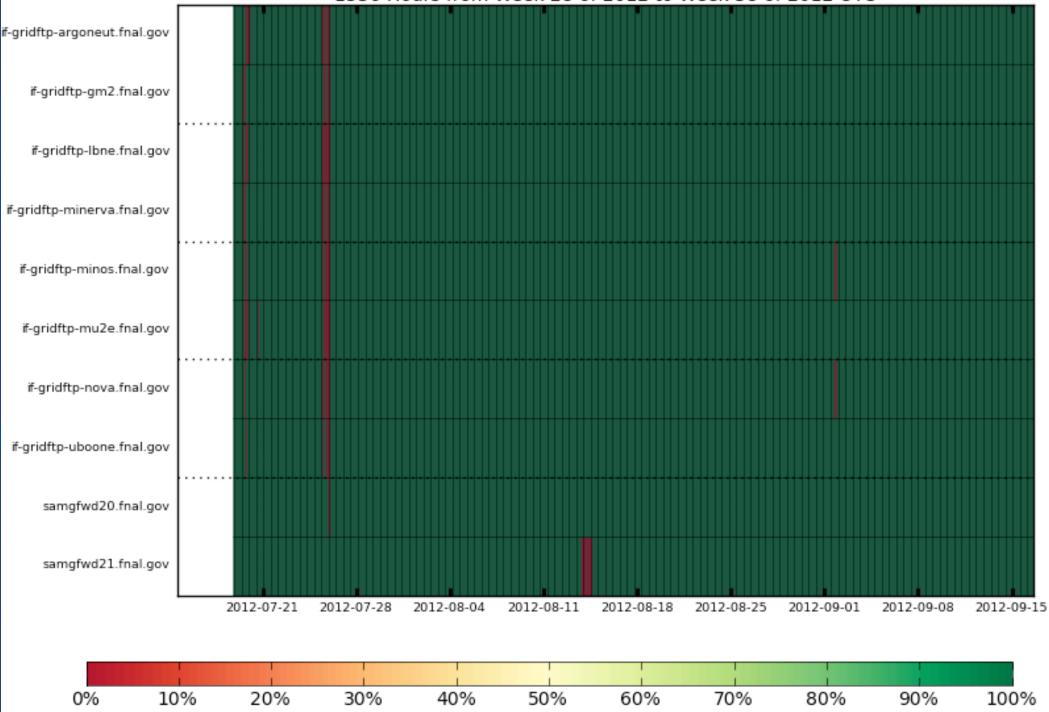

## FermiCloud – Interoperability

From the beginning, one of the goals of FermiCloud has been the ability to operate as a hybrid cloud:

- Being able to join FermiCloud resources to FermiGrid resources to temporarily increase the Grid capacity or GlideinWMS with VMs (Grid Bursting),
- Being able to join public cloud resources (such as Amazon EC2) to FermiCloud (Cloud Bursting via Public Clouds).
- Participate in compatible community clouds (Cloud Bursting via other Private Clouds).

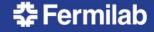

#### FermiCloud - Grid Bursting

# Join "excess" FermiCloud capacity to FermiGrid:

- Identify "idle" VMs on FermiCloud,
- Automatically "shelve" the "idle" VMs,
- Automatically launch "worker node" VMs,
- "worker node" VMs join existing Grid cluster and contribute their resources to the Grid.
- "Shelve" the "worker node" VMs when appropriate.

# AKA - The "nights and weekend" plan for increased Grid computing capacity.

## FermiCloud – Cloud Bursting

vCluster – Deployable on demand virtual cluster using hybrid cloud computing resources.

- Head nodes launched on virtual machines within the FermiCloud private cloud.
- Worker nodes launched on virtual machines within the Amazon EC2 public cloud.

# Work performed by Dr. Seo-Young Noh (KISTI).

- Refer to his ISGC talk on Friday 2-Mar-2012 for more details:
- http://indico3.twgrid.org/indico/ scontribution@isplassopyt@czen=tesibId=1&coppfild=44# Fermilab

# FermiCloud – Infiniband & MPI

To enable HPC stakeholders, the FermiCloud hardware specifications included the Mellanox SysConnect II Infiniband card that was claimed by Mellanox to support virtualization with the Infiniband SRIOV driver.

Unfortunately, despite promises from Mellanox prior to the purchase, we were unable to take delivery of the Infiniband SRIOV driver while working through the standard sales support channels.

While at SuperComputing 2011 in Seattle in November 2011, Steve Timm, Amitoj Singh and I met with the Mellanox engineers and were able to make arrangements to receive the Infiniband SRIOV driver.

The Infiniband SRIOV driver was delivered to us in December 2011, and using this driver, we were able to make measurements comparing MPI on "bare metal" to MPI on KVM virtual machines on the identical hardware. • The next three slides will detail the configurations and measurements.

This allows a direct measurement of the MPI "virtualization overhead".

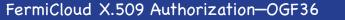

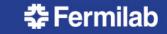

# FermiCloud "Bare Metal MPI"

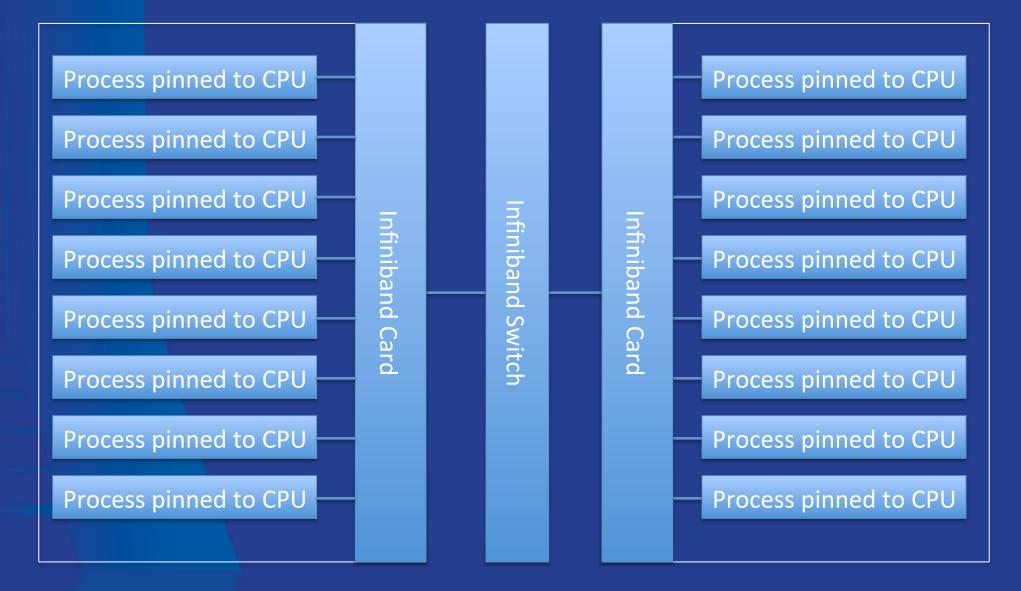

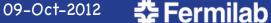

# FermiCloud "Virtual MPI"

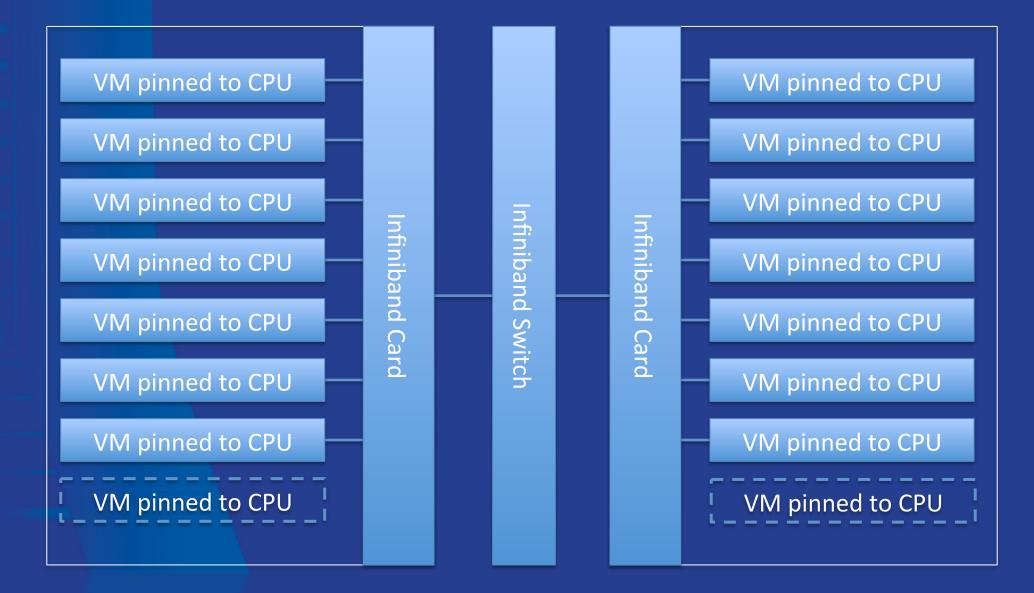

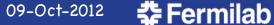

# MPI on FermiCloud (Note 1)

| Configuration                           | #Host<br>Systems | #VM/host | #CPU   | Total<br>Physical CPU | HPL<br>Benchmark<br>(Gflops) | Gflops/Core |
|-----------------------------------------|------------------|----------|--------|-----------------------|------------------------------|-------------|
| Bare Metal<br>without pinning           | 2                |          | 8      | 16                    | 13.9                         | 0.87        |
| Bare Metal with pinning (Note 2)        | 2                |          | 8      | 16                    | 24.5                         | 1.53 🧲      |
| VM without<br>pinning<br>(Notes 2,3)    | 2                | 8        | 1 vCPU | 16                    | 8.2                          | 0.51        |
| VM with pinning<br>(Notes 2,3)          | 2                | 8        | 1 vCPU | 16                    | 17.5                         | 1.09        |
| VM+SRIOV with<br>pinning<br>(Notes 2,4) | 2                | 7        | 2 vCPU | 14                    | 23.6                         | 1.69 🧲      |

Notes: (1) Work performed by Dr. Hyunwoo Kim of KISTI in collaboration with Dr. Steven Timm of Fermilab.

(2) Process/Virtual Machine "pinned" to CPU and associated NUMA memory via use of numactl.

(3) Software Bridged Virtual Network using IP over IB (seen by Virtual Machine as a virtual Ethernet).

(4) SRIOV driver presents native InfiniBand to virtual machine(s), 2<sup>nd</sup> virtual CPU is required to start SRIOV, but is only a virtual CPU, not an actual physical CPU.

FermiCloud X.509 Authorization-OGF36

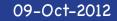

🛟 Fermilab

### Current Stakeholders

Grid & Cloud Computing Personnel, Run II - CDF & DO, Intensity Frontier Experiments, Cosmic Frontier (JDEM/WFIRST,), Korean Institute for Science & Technology Investigation (KISTI), Open Science Grid (OSG) software refactoring from pacman to RPM based distribution.

Fermilab

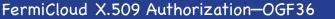

# FermiCloud Efforts Today?

- Production deployment of OpenNebula v3.2,
  Will shortly follow with ONE v3.6 (we will skip ONE v3.4).
- Monitoring, including Idle VM detection and management,
- FermiCloud-HA design and deployment,
- We are using FermiCloud resources to build, test and integrate the new RPM based OSG software stack,
  - Including stress testing of the software configurations at production scale.
- Gearing up to use FermiCloud with the soon to be deployed 100 Gb/s network testbed:
  - We will start by using 100 Gb/s TX cards in our integration infrastructure, and may purchase some new FermiCloud servers.

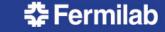

# FermiCloud Summary – 1

The FermiCloud usage monitoring shows that the peak FermiCloud usage is ~100% of the nominal capacity and ~50% of the expected oversubscription capacity.

The FermiCloud collaboration with KISTI has leveraged the resources and expertise of both institutions to achieve significant benefits.

FermiCloud has implemented both monitoring and accounting by extension of existing tools.

Using SRIOV drivers on FermiCloud virtual machines, MPI performance has been demonstrated to be >96% of the native "bare metal" performance.

- Note that this HPL benchmark performance measurement was accomplished using 2 fewer physical CPUs than the corresponding "bare metal" performance measurement!
- The 2 fewer physical CPUs is a limitation of the current Infiniband SRIOV driver, if we can get this fixed then the virtualization results are likely to achieve full parity with the bare metal results.
- We will be taking additional measurements of virtualized MPI performance in the near term!

FermiCloud personnel are working to implement a SAN storage deployment that will offer a true multi-user filesystem on top of a distributed & replicated SAN.

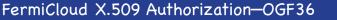

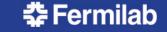

# FermiCloud Summary – 2

Science is directly and indirectly benefiting from FermiCloud:

• CDF, DO, Intensity Frontier, Cosmic Frontier, CMS, ATLAS, Open Science Grid,...

### FermiCloud operates at the forefront of delivering cloud computing capabilities to support physics research:

- By starting small, developing a list of requirements, building on existing Grid knowledge and infrastructure to address those requirements, FermiCloud has managed to deliver an Infrastructure as a Service cloud computing capability that supports science at Fermilab.
- The Open Science Grid software team is using FermiCloud resources to support their RPM "refactoring".

#### None of this could have been accomplished without:

- The excellent support from other departments of the Fermilab Computing Sector including Computing Facilities, Site Networking, and Logistics.
- The excellent collaboration with the open source communities especially Scientific Linux and OpenNebula,
- As well as the excellent collaboration and contributions from KISTI.

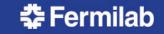

## Thank You!

### Any Questions?

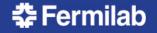

## Extra Slides

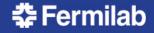

### FermiCloud – Hardware Specifications

Currently 23 systems split across FCC-3 and GCC-B:

2 x 2.67 GHz Intel "Westmere" 4 core CPU

- Total 8 physical cores, potentially 16 cores with Hyper Threading (HT),
- 48 GBytes of memory (we started with 24 & upgraded to 48),
- 2 x 1GBit Ethernet interface (1 public, 1 private),
- 8 port Raid Controller,
- 2 x 300 GBytes of high speed local disk (15K RPM SAS),
- 6 x 2 TBytes = 12 TB raw of RAID SATA disk = ~10 TB formatted,

InfiniBand SysConnect II DDR HBA,

Brocade FibreChannel HBA (added in Fall 2011/Spring 2012), 2U SuperMicro chassis with redundant power supplies

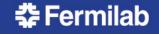

# FermiCloud Typical VM Specifications

Unit:

- 1 Virtual CPU [2.67 GHz "core" with Hyper Threading (HT)],
- 2 GBytes of memory,
- 10-20 GBytes of of SAN based "VM Image" storage,
- Additional ~20-50 GBytes of "transient" local storage.

# Additional CPU "cores", memory and storage are available for "purchase":

- Based on the (Draft) FermiCloud Economic Model,
- Raw VM costs are competitive with Amazon EC2,
- FermiCloud VMs can be custom configured per "client",
- Access to Fermilab science datasets is much better than Amazon EC2.

# FermiCloud – VM Format

Virtual machine images are stored in a way that they can be exported as a device:

- The OS partition contains full contents of the / partition plus a boot sector and a partition table.
- Not compressed.

#### Kernel and initrd are stored internally to the image,

• Different from Amazon and Eucalyptus,

Note that it is possible to have Xen and KVM kernels loaded in the same VM image and run it under either hypervisor.

#### Secrets are not stored in the image,

• See slides on Authentication/Contextualization.

We are currently investigating the CERN method of launching multiple copies of same VM using LVM qcow2 (quick copy on write) but this is not our major use case at this time.

We will likely invest in LanTorrent/LVM for booting multiple "worker node" virtual machines simultaneously at a later date.

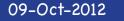

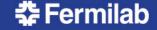

### Comments on Cost Comparison

The FermiCloud "Unit" (CPU+2GB) without HyperThreading is approximately two Amazon EC2 compute units.

Amazon can change their pricing model any time.

The Amazon EC2 prices do not include the costs for data movement, FermiCloud does not charge for data movement. Since the typical HEP experiment moves substantial amounts of data, the Amazon data movement changes will be significant.

The prices for FermiCloud do not include costs for the infrastructure (building/computer room/environmental) and the costs for operation (electricity).

System administrator costs factor out of the comparison, since they apply equally to both sides of the comparison [FermiCloud / Amazon].

• Our expectation/hope is that with the puppet & cobbler deployment, the VM system administrator costs will decrease.

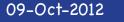

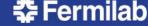

## Amazon Data Movement Cost Range (USD)

| Annual Data<br>Movement (TB) | Data In<br>(TB) | Data Out<br>(TB) | Estimated<br>Annual Cost |
|------------------------------|-----------------|------------------|--------------------------|
| 10                           | 4               | 6                | \$1,331                  |
| 25                           | 10              | 15               | \$3,328                  |
| 50                           | 20              | 30               | \$6,656                  |
| 100                          | 40              | 60               | \$13,312                 |
| 250                          | 100             | 150              | \$24,064                 |
| 500                          | 200             | 300              | \$48,128                 |
| 1,000                        | 400             | 600              | \$96,256                 |
| 2,000                        | 800             | 1,200            | \$180,224                |
| 5,000                        | 2,000           | 3,000            | \$450,560                |

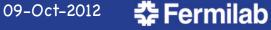

FermiCloud X.509 Authorization-OGF36

# FermiCloud – Monitoring

Temporary FermiCloud Usage Monitor:

- <u>http://www-fermicloud.fnal.gov/fermicloud-usage-data.html</u>
- Data collection dynamically "ping-pongs" across systems deployed in FCC and GCC to offer redundancy,
- See plot on next page.

### FermiCloud Redundant Ganglia Servers:

- http://fcl001k1.fnal.gov/ganglia/
- <u>http://fcl002k1.fnal.gov/ganglia/</u>

### **Preliminary** RSV based monitoring pilot:

<u>http://fermicloudrsv.fnal.gov/rsv</u>

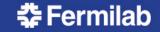

### Description of Virtual Machine States Reported by "virsh list" Command

| State    | Description                                                                                                    |  |  |  |  |
|----------|----------------------------------------------------------------------------------------------------|--|--|--|--|
| running  | The domain is currently running on a CPU.<br>Note – KVM based VMs show up in this state even when they are "idle"                                                                                                    |  |  |  |  |
| idle     | The domain is idle, and not running or runnable. This can be caused because the domain is waiting on I/O (a traditional wait state) or has gone to sleep because there was nothing else for it to do.<br>Note – Xen based VMs typically show up in this state even when they are "running" |  |  |  |  |
| paused   | The domain has been paused, usually occurring through the administrator running virsh suspend. When in a paused state the domain will still consume allocated resources like memory, but will not be eligible for scheduling by the hypervisor.                                            |  |  |  |  |
| shutdown | The domain is in the process of shutting down, i.e. the guest operating system has been notified and should be in the process of stopping its operations gracefully.                                                                                                    |  |  |  |  |
| shut off | The domain has been shut down. When in a shut off state the domain does not consume resources.                                                                                                    |  |  |  |  |
| crashed  | The domain has crashed. Usually this state can only occur if the domain has been configured not to restart on crash.                                                                                                    |  |  |  |  |
| dying    | The domain is in process of dying, but hasn't completely shutdown or crashed.                                                                                                    |  |  |  |  |
| 50       | FermiCloud X.509 Authorization-OGF36 09-Oct-2012 🛟 Fermilat                                                                                                    |  |  |  |  |

## Virtualized Storage Service Investigation

Motivation:

General purpose systems from various vendors being used as file servers,

Systems can have many more cores than needed to perform the file service,

- Cores go unused => Inefficient power, space and cooling usage,
- Custom configurations => Complicates sparing issues.

Question: Can virtualization help here? What (if any) is the virtualization penalty?

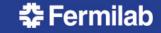

### Virtualized Storage Server Test Procedure

Evaluation:

Use IOzone and real physics root based analysis code.

Phase 1: Install candidate filesystem on "bare metal" server, Evaluate performance using combination of bare metal and virtualized clients (varying the

number),

Also run client processes on the "bare metal" server,

Determine "bare metal" filesystem performance.

Phase 2:

Install candidate filesystem on a virtual machine server,

Evaluate performance using combination of bare metal and virtualized clients (varying the number),

Also use client virtual machines hosted on same physical machine as the virtual machine server,

Determine virtual machine filesystem performance.

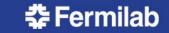

### FermiCloud Test Bed - "Bare Metal" Server

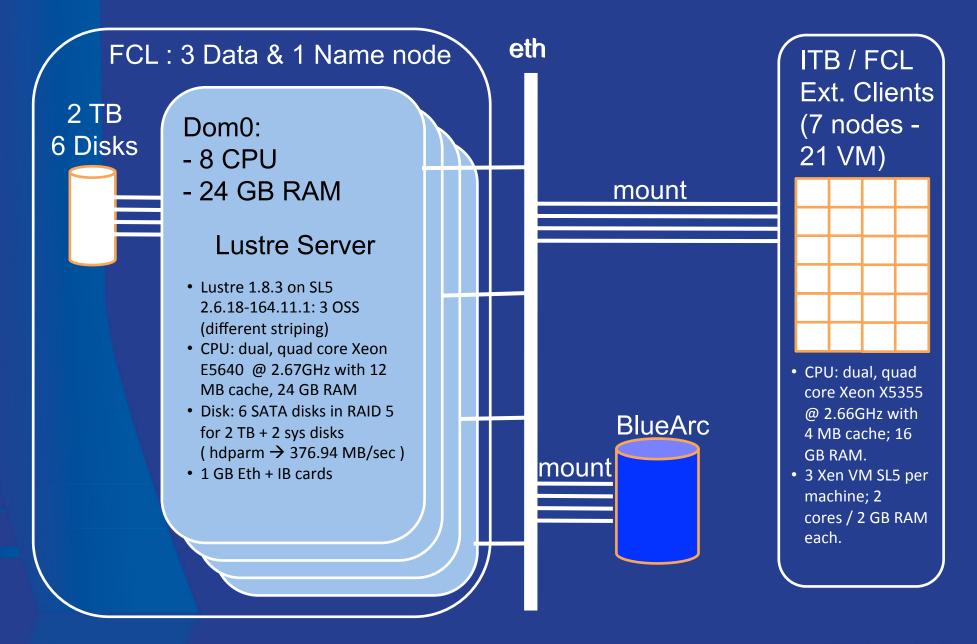

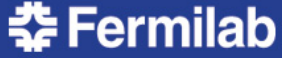

### FermiCloud Test Bed - Virtualized Server

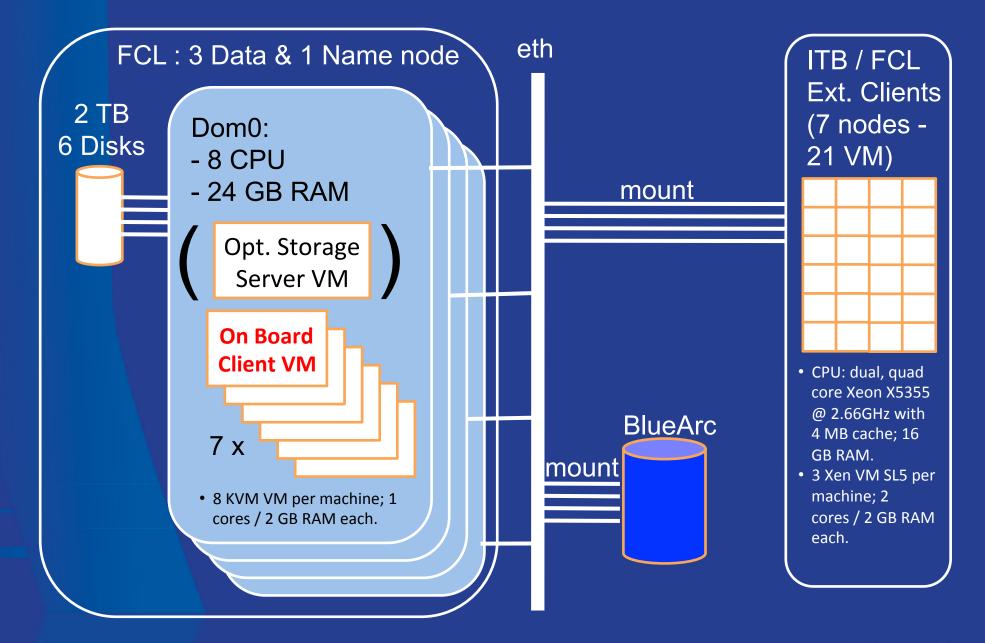

**Fermilab** 

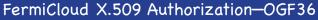

## Virtualized File Service Results Summary

| FileSystem | Benchmark  | Read<br>(MB/s) | "Bare Metal"<br>Write<br>(MB/s) | VM<br>Write<br>(MB/s) | Notes                                                               |
|------------|------------|----------------|---------------------------------|-----------------------|---------------------------------------------------------------------|
| Lustre     | IOZone     | 350            | 250                             | 70                    | Significant write<br>penalty when FS on<br>VM                       |
|            | Root-based | 12.6           | -                               | -                     |                                                                     |
| Hadoop     | IOZone     | 50 - 240       | 80 - 300                        | 80 - 300              | Varies on number of replicas, fuse does not export a full posix fs. |
|            | Root-based | 7.9            | -                               | -                     |                                                                     |
| OrangeFS   | IOZone     | 150 - 330      | 220 - 350                       | 220 - 350             | Varies on number of name nodes                                      |
|            | Root-based | 8.1            | -                               | -                     |                                                                     |
| BlueArc    | IOZone     | 300            | 330                             | n/a                   | Varies on system conditions                                         |
|            | Root-based | 8.4            | -                               | -                     |                                                                     |

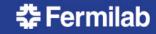

### FermiCloud – Running "External" VMs

#### We participate in:

- The HEPiX virtualization working group led by Tony Cass (CERN),
- The "Security for Collaborating Infrastructures" (SCI) group led by Dave Kelsey (RAL).

#### That being said...

- It is our intention that FermiCloud (and likely FermiGrid at some future date) will support the submission of VMs for running on FermiCloud or FermiGrid resources via standard Cloud/Grid mechanisms. Such as Amazon S3, OCCI, globus-url-copy (GridFTP) or globus-job-run in addition to direct OpenNebula console access via x509 authentication.
- As part of our security infrastructure we will likely reuse the existing "network jail" to treat new untrusted VMs similarly to how Fermilab treats new untrusted laptops on the site network.
- If there is any issue with the VM, we will directly contact the people who:
  - 1. Transferred the VM to Fermilab (yes, we do keep logs as well as monitor the actions of the VM on the network).
  - 2. Launched the VM on FermiCloud and/or FermiGrid (again yes, we do keep logs as well as monitor the actions of the VM on the network).
- If we don't get satisfactory answers from both, then both of the DNs will likely wind up on the site "blacklist" infrastructure.

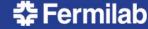

# FermiCloud Economic Model

#### Calculate rack cost:

- Rack, public Ethernet switch, private Ethernet switch, Infiniband switch,
- \$11,000 USD (one time).

#### Calculate system cost:

- Based on 4 year lifecycle,
- \$6,500 USD / 16 processors / 4 years = \$250 USD / year

#### Calculate storage cost:

- 4 x FibreChannel switch, 2 x SATAbeast, 5 year lifecycle,
- \$130K USD / 60 Tbytes / 5 years = \$430 USD / TB-year

#### Calculate fully burdened system administrator cost:

- Current estimate is 400 systems per administrator,
- \$250K USD / year / 400 systems = \$1,250 USD / system-year

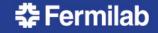

# Service Level Agreements

#### 24x7:

Virtual machine will be deployed on the FermiCloud infrastructure 24x7. Typical use case – production services.

#### 9x5:

Virtual machine will be deployed on the FermiCloud infrastructure 8–5, M–F, may be "suspended or shelved" at other times. Typical use case – software/middleware developer.

#### **Opportunistic:**

Virtual machine may be deployed on the FermiCloud infrastructure providing that sufficient unallocated virtual machine "slots" are available, may be "suspended or shelved" at any time. Typical use case – short term computing needs.

#### HyperThreading / No HyperThreading:

Virtual machine will be deployed on FermiCloud infrastructure that [has / does not have] HyperThreading enabled.

#### Nights and Weekends:

Make FermiCloud resources (other than 24x7 SLA) available for "Grid Bursting".

FermiCloud X.509 Authorization-OGF36

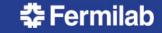

## FermiCloud Draft Economic Model Results (USD)

|                         | 24      | 24x7 9  |         | :5      | Opportunistic |
|-------------------------|---------|---------|---------|---------|---------------|
| SLA                     | No HT   | нт      | No HT   | нт      |               |
| "Unit" (CPU + 2 GB)     | \$250   | \$125   | \$90    | \$45    | \$24          |
| Add'l memory per GB     | \$30    | \$30    | \$30    | \$30    | \$30          |
| Add'l local disk per TB | \$40    | \$40    | \$40    | \$40    | \$40          |
| SAN disk per TB         | \$450   | \$450   | \$450   | \$450   | \$450         |
| BlueArc per TB          | \$430   | \$430   | \$430   | \$430   | \$430         |
| System Administrator    | \$1,250 | \$1,250 | \$1,250 | \$1,250 | \$1,250       |

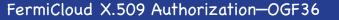

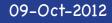

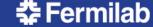

# FermiCloud / Amazon Cost Comparison (USD)

| SLA<br>(CPU Only) | FermiCloud              | EC2 Small   | EC2 Small EC2 Large |             |
|-------------------|-------------------------|-------------|---------------------|-------------|
| 24x7 No HT        | \$250/yr                | \$220.50/yr | \$910.00/yr         | \$455.00/yr |
| 24x7 With HT      | \$125/yr                | n/a         | n/a                 | n/a         |
| 9x5 No HT         | \$90/yr                 | n/a         | n/a                 | n/a         |
| 9x5 With HT       | \$45/yr                 | n/a         | n/a                 | n/a         |
| Opportunistic     | \$25/yr<br>\$0.00285/hr | \$0.02/hr   | \$0.34/hr           | \$0.17/hr   |

FermiCloud X.509 Authorization-OGF36

09-Oct-2012

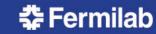